### Processing Crawled Data

OSF's OSSYM Oct 11, virtual Mark Overmeer, Skrodon

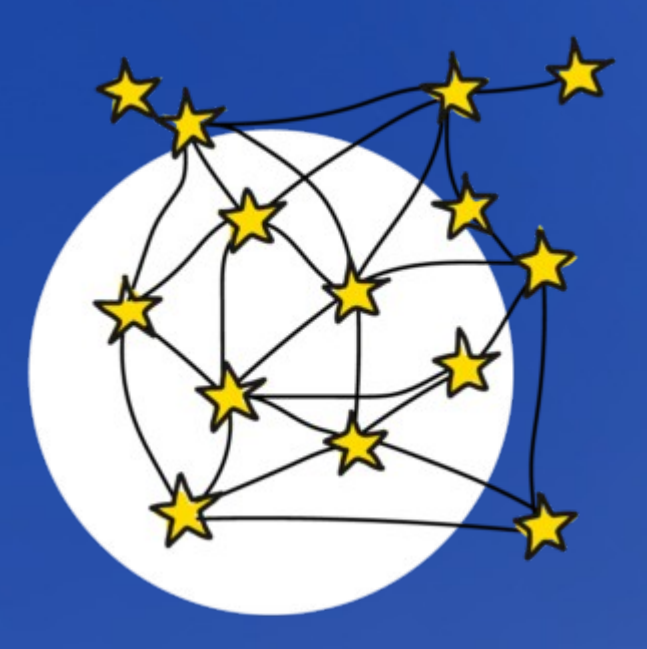

- End of june 2021:
	- Michael Granitzer
	- Iosif Peterfi
	- Stefan Voigt
	- **Sebastian Nagel**

# Road Trips

- September 2021:
	- **Bert Niehaus**
	- **Stephan Schwichtenberg**

- Virtual:
	- **Djoerd Hiemstra**
	- Olivier Blanchard

### Conclusions

• Really, really nice and enthusiastic people! Thank you for your hospitality!

- Willing to contribute, but where and how?
	- Fits with research obligation?
	- Man-power?
	- **Continuation?**

 $\rightarrow$  production, maintenance, support

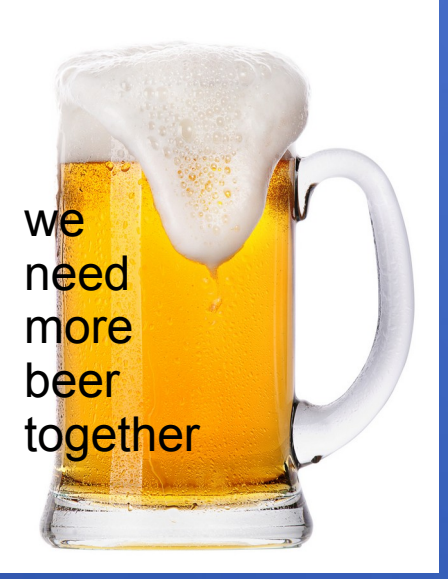

### Meanwhile,

- Team Skrodon +=
	- Красимир Беров
	- **Ronny Lam**

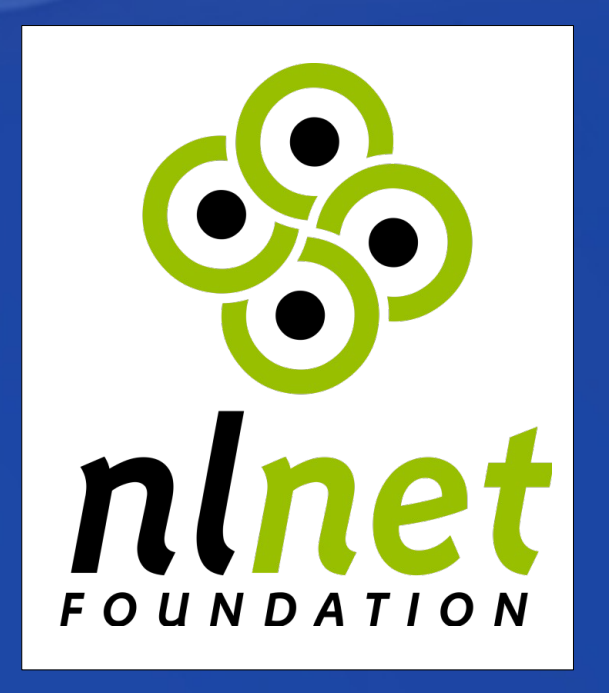

Cooperative projects 1) Crawl Pipeline > now 2) Who Has What 3) Crawl Planner 4) Open Console >> Tue

#### ● *Open* Source & Infra

#### "Skrodon"

- Share real website related data, on full internet scale. Open Infrastructure
	- **Share crawled collections**
	- Share extracted (meta)data
	- Share computed data / computation resources

 $\rightarrow$  research can focus on extract

#### "Skrodon"

- Share real website related data, on full internet scale. Open Infrastructure
	- **Share crawled collections**
	- Share extracted (meta)data
	- Share computed data / computation resources
	- Strict EU law & jurisdiction

## 1) Crawl Pipeline

crawl websites (into WARCs)

350TB/month @CommonCrawl

download collected WARCs

64000 WARCs x 1GB gzipped, 40 seconds per file.

filter useful results

start research *or* build search index

### Crawl Pipeline

crawl websites (into WARCs)

350TB/month @CommonCrawl

download collected WARCs

64000 WARCs x 1GB gzipped, 40 seconds per file.

filter useful results start research

filter useful results

**Tasks** Pipeline

build search index

### Crawl Pipeline

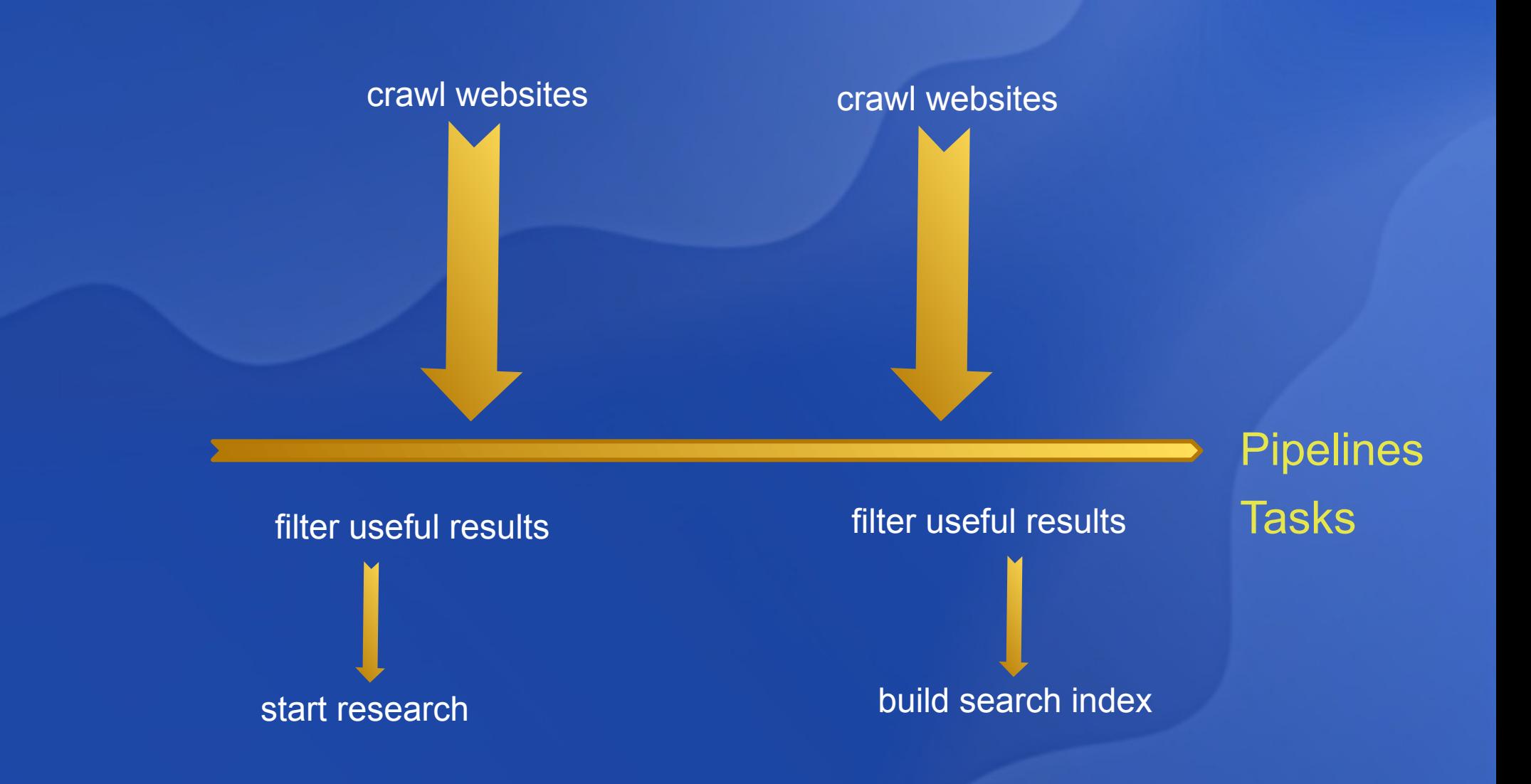

#### Tasks

- Selection Filter
- Data Extraction
- Result Distribution

#### Tasks; selection

- Selection Filters:
	- language
	- pattern in URL
	- response Content-Type
	- size of text
	- words / patterns in text
	- ...

#### Tasks; extraction

- **Data Extraction:** 
	- request, response, metadata (plain or WARC)
	- CommonCrawl meta (WAT) or texts (WET)
	- HTML inspection
		- <meta> <link> hrefs errors
		- OpenGraph

● …

• Targeted extraction of the above.

#### Tasks; distribution

- **Result distribution:** 
	- serialize as XML, JSON, YAML
	- wrap as WARC-record or separate files
	- package as tar, zip, WARC-archive
	- publish via http, https, ftp, src, rsync
	- download from every pipeline, at least every day.

### Example

- **Filter all webpages** 
	- in Bavaria
	- written in German
	- about food
	- with at least 300 words
	- which are "quality"

**Extract** 

- plain text
- why selected
- **Distribute** 
	- file per result
	- packaged as zips <1GB
	- published via ftp

### Example

- **Filter all webpages** 
	- in Bavaria
	- written in German
	- · about food
	- with at least 300 words
	- which are "quality"

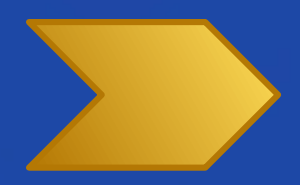

Talk "understanding websites" Tuesday 11:00

**Extract** 

- plain text
- why selected
- **Distribute** 
	- file per result
	- packaged as zips <1GB
- Project Open Console **Console Dublished via ftp**

#### More examples

- Count types of CMS used
- Count types of http servers
- Implement OpenGraph search
- Collect links to be crawled
- Report link errors to site owners
- Extract word-use per language

#### More examples

- Detect languages offered by a website
- Auto-detect phishing attempt
- Auto-detect SEO spam network
- Auto-detect porn/racism/gambling/... sites
- Build auto-completion tables

●

...

#### Status

Pipeline for CommonCrawl can run on my PC at home (6 cores) without HTML inspection. <100GB disk, network 55MB/s.

• With full HTML extract requires 17 cores.

• Waiting for your tasks!